# **PROTOKOLL FÖRT VID MÖTE MED STYRELSEN AV SVENSKA SEKTIONEN AV AMNESTY INTERNATIONAL 14 MARS 2020**

**Tid:** Kl 09.00-16.45 **Plats:** Sekretariatet, Stockholm **Ordförande:** Amanda Jackson **Vice mötesordförande:** Linn Malmborg **Justerare:** Anna Fairbrass

## **Närvarande**

Amanda Jackson, ordförande Beatrice Schönning, personalrepresentant (§152-162) Clara Gustafsson, suppleant Anna Fairbrass Lars Gäfvert Linn Malmborg Madelaine Seidlitz, personalrepresentant (§163-174) Malgorzata Håkansson Mehjar Azzouz, suppleant Mårten Rosander, kassör Nina Virkkala Ulrika Westerlund

## **Sekretariatet**

Anna Lindenfors, generalsekreterare (§152-§168) Anna Johansson, avdelningschef Elisabeth Lundgren, förändringsledare Lena Arvidson, avdelningschef Lina Jakobsson, organisationsutvecklare Sofia Fjellestad, avdelningschef

# **Övriga**

Helena Landelius, valberedningen (§165)

# **§ 152. 2020 MÖTET ÖPPNAS**

Amanda Jackson förklarar mötet öppnat.

# **§ 153. 2020 [punkt 2.1] FASTSTÄLLANDE AV DAGORDNINGEN**

Styrelsen beslutar

att under övriga frågor lägga till "återkoppling från möte med den internationella styrelsen och det internationella sekretariatet" och fråga om "transparens", samt att låta punkt 4.2 utgå och att med dessa tillägg och denna ändring fastställa dagordningen.

## **§ 154. 2020 [punkt 2.2] PROTOKOLL FRÅN STYRELSENS MÖTE 8 FEBRUARI 2020**

Styrelsen går igenom protokollet från styrelsens möte 8 februari 2020.

Styrelsen lägger protokollet till handlingarna.

## **§ 155. 2020 [punkt 2.3] UPPFÖLJNING ÖPPNA BESLUT**

Anna Lindenfors föredrar och går igenom de beslut som stängs, se bilaga 1.

Styrelsen framför att utöver de beslut som föreslås stängas så ska även beslutet på rad 121 §116. "Rapport om per Capsulambeslut gällande riktlinjer för kontakt utskott-sekretariat" och beslutet på rad 206 §97. "Kupprisk på årsmötet" stängas.

Styrelsen lägger uppföljningen av öppna beslut till handlingarna.

## **§ 156. 2020 [punkt 3.1] GENERALSEKRETERARENS RAPPORT**

Anna Lindenfors föredrar och går igenom aktuella frågor på sekretariatet.

## **§ 157. 2020 [punkt 3.2 / 3.3] RAPPORT FRÅN STYRELSENS UTSKOTT OCH KONTAKTPERSONER**

Styrelsen framför att grankningskommittén har kommenterat att det i sektionens avtal med Amnestyfonden har lagts till en del som förtydligar samarbetet gällande tjänstefördelningen mellan sektionen och Amnestyfonden. Denna del är godkänd av Amnenstyfondens styrelse men ännu inte av sektionsstyrelsen.

Styrelsen framför också att studentrådet har reagerat på att de nya riktlinjerna för boendekostnader i samband med aktivist- och medlemsevenemang slår hårt mot unga i och med att de också innehåller riktlinjer om resor. De nya riktlinjerna innebär att alla nu måste köpa sina resor själva och ligga ute med pengarna till dess att sekretariatet gör en utbetalning till respektive person som har ansökt om att få sin resa betald av sektionen. Enligt studentrådet slår de nya riktlinjerna hårt mot unga som inte har råd att stå för resorna själva och samtidigt har svårt att ligga ute med pengar. Sekretariatet svarar att den framförda kritiken har lett till att sekretariatet har ändrat denna rutin i samband med resebokningarna till årsmötet. Sekretariatet kommer att ändra arbetsrutinerna för alla medlemsevenemang vad gäller resor för de personer som är i behov av ekonomiskt stöd för sina

resor, utan att riktlinjerna skrivs om.

# **§ 158. 2020 [punkt 4.1] ÅRSREDOVISNING 2019 INKL. EFFEKTRAPPORT (INFÖR ÅRSMÖTET)** Anna Lindenfors och Lena Arvidson föredrar.

Anna Lindenfors framför bland annat att sektionen nu arbetar mer systematiskt med MR-kränkningar i Sverige, vilket är i enlighet med den långsiktiga riktningen. Under det gångna året har sektionen också arbetat mycket med jämlikhetsfrågor, kopplat både till sekretariatet och implementeringen av aktivismstrategin som antogs hösten 2019 (även det i linje med den långsiktiga riktningen). Inom aktivismarbetet har nya arbetssätt börjat ge utdelning, inte minst i påverkansarbetet på kommunal nivå. "Amnesty alert" är också ett nytt initiativ från 2018 som fått många följare under 2019. Budgetprocessen inför 2020 där samtliga kostnader sågs över för att minska sektionens kostnader fungerade bra där beslut om placeringspolicyn och reservpolicyn bidrog till arbetet.

Lena Arvidson framför att revisorernas sammantagna analys är att det ser bra ut. Lena går igenom revisorernas påpekanden gällande årsredovisningen för 2018, som diskuterades på styrelsens marsmöte 2019. Sekretariatets rutiner har uppdaterats utifrån revisorernas kommentarer.

Styrelsen beslutar

att godkänna årsredovisningen för 2019 (inklusive effektrapporten för 2019).

## **§ 159. 2020 [punkt 4.3] HELÅRSRAPPORTERING (T3)**

Anna Lindenfors, Anna Johansson och Sofia Fjellestad föredrar.

Styrelsen ber sekretariatet att gå igenom rapporteringen utifrån tre frågeställningar

- har det som var planerat genomförts?
- hur är resultaten i förhållande till målen och förväntat resultat/effekt?
- vad drar sekretariatet för slutsatser?

Anna Lindenfors framför att mycket av det som står i planen har uppnåtts. Det pågår för närvarande ett arbete med att tydligare koppla resurserna/budget till målen i verksamhetsplanen, vilket ska möjliggöra analyser för en mer strategisk styrning.

Anna Johansson och Sofia Fjellestad går igenom rapporten mål för mål. Styrelsen ställer kompletterande frågor.

Styrelsen tackar för genomgången och lägger rapporten till handlingarna.

## **§ 160. 2020 [punkt 4.4] KOMMENTARER TILL DET EKONOMISKA UTFALLET (T3)** Lena Arvidson föredrar.

Under 2019 blev intäkterna lägre än förväntat samtidigt som kostnaderna för den planerade verksamheten också blev lägre än planerat. De lägre kostnaderna återfinns främst inom mål 1-4 (-0,8 miljoner kronor) och inom mål 5 (-5,4 miljoner kronor, varav fundraising -4,7 miljoner kronor och "ökad aktivism" -0,7 miljoner kronor). Resultatet påverkas också av att sektionen gav, utöver redan tidigare budgeterade fem miljoner kronor, ytterligare ett frivilligt bidrag på fem miljoner till den internationella rörelsen och att hela nedskrivningen för CRM-projektet på -2,3 miljoner kronor togs 2019 i enlighet med instruktioner från revisorerna. I och med att intäkterna blev lägre än planerat blev även det regelbundna bidraget till den internationella rörelsen lägre än planerat. På samma sätt regleras bidraget till Amnestyfonden procentuellt utifrån intäktens storlek.

Styrelsen lägger rapporten till handlingarna.

# **§ 161. 2020 [punkt 4.5] UPPFÖLJNING AV GRANSKNINGSKOMMITTÉNS REKOMMENDATIONER 2019**

Lina Jakobsson föredrar.

Styrelsen lägger rapporten till handlingarna.

## **§ 162. 2020 [punkt 4.6] UPPFÖLJNING AV ÅRSMÖTESBESLUT 2019** Anna Johansson föredrar.

*Styrelsens medskick*

## § 42. MOTION OM POLICY FÖR BOENDEKOSTNADER UNDER AKTIVISTEVENEMANG

- I årsmötesbeslutet om att ta fram riktlinjer för boendekostnader i samband med aktivist- och medlemsevenemang ingick att sektionsstyrelsen fick i uppdrag "att öka transparensen för vad evenemang kostar i riktlinjerna". Det framgår inte i nuvarande riktlinjer. (Påpekande från granskningskommittén.) Styrelsen ger sekretariatet i uppdrag att göra detta tillägg till riktlinjerna och därefter lägga upp riktlinjerna med detta ändringsförslag i styrelsens forum.

## § 41. MOTION OM INKLUDERING AV EN UNG REPRESENTANT I AMNESTY SVERIGES VALBEREDNING

- Styrelsen ger sekretariatet i uppdrag att ändra nuvarande skrivning i riktlinjerna för valberedningens valberedning så att det tydligt framgår att det i valberedningen ska ingå en ung person (inte äldre än 24 år) eller en person som är medlem i studentgrupp (kan vara äldre än 24 år).

## § 47. MOTION OM INTERNATIONELLT PROGRAM MOT TORTYR/§ 48. MOTION : OM ARBETET MOT DÖDSSTRAFF

- Styrelsen ger sekretariatet i uppdrag att justera texten så att det framgår vad som är skillnaden i hanteringen vad gäller arbetet kopplat till dödsstraff och arbetet kopplat till tortyr.

## § 49. MOTION: OM ENGELSKSPRÅKIGT ARBETSMATERIAL

Styrelsen ger sekretariatet i uppdrag att tydliggöra vilket engelskspråkigt material som har lagts upp på webben samt att i implementeringsplanen förtydliga vad som avses göras, i enlighet med styrelsens tidigare kommentarer i styrelsens forum.

## § 53. STADGEÄNDRINGSBESLUT

- Styrelsen ger sekretariatet i uppdrag att förtydliga vad stadgeändringsbeslutet omfattar.

## Styrelsen beslutar

att lägga fram uppföljning av årsmötesbeslut 2017 och 2019 till årsmötet 2020 med styrelsen medskick.

att ge sekretariatet i uppdrag att justera policyn för boendekostnader under aktivismarrangemang avseende transparens i enlighet med GKs rekommendation.

## **BILAGA - Rapport om hur medlemmarna ska involveras i planeringen av sektionens verksamhet**

*Styrelsens medskick*

att inkludera hur medlemmarna kan involvera sig mer i det operativa arbetet med metodfrågor.

## **BILAGA - Rapport om arbetet med aktionsfall**

Styrelsen lägger rapporten till handlingarna.

# **§ 163. 2020 [punkt 5.1] GRANSKNINGSKOMMITTÉNS RAPPORT TILL ÅRSMÖTET 2020**

Lina Jakobsson föredrar.

Styrelsen diskuterar rapporten och framför följande;

- Rapporten påverkas av att granskningskommittén (GK) granskar per kalenderår istället för en årscykel årsmöte-årsmöte. Mycket av de åtgärder som görs från ett årsmöte till ett annat, bland annat uppföljning av årsmötesbeslut, presenteras på styrelsens februarimöte eller marsmöte, inför kommande årsmöte. Detta arbete omfattas inte av GK:s rapport, vilket styrelsen ser kan orsaka missförstånd och ge en missvisande bild av vad som gjorts.
- I rapporten för 2019 har GK listat alla årsmötesbeslut och gått igenom hur dessa har följts upp. Styrelsen gör en liknande uppföljning på styrelsens marsmöte, vilket också blir en årsmöteshandling som är underlag för vilka årsmötesbeslut årsmötet kan stänga alternativt behålla öppna. Dessa dubbla redovisningar av hanteringen av årsmötesbesluten, som dessuom inkluderar olika tidsperioder, kan vara förvirrande och kanske kan göras om till en gemensam uppföljning.
- Det pågår många processer som inte är helt genomförda men en felaktighet i rapporten rör styrelsens signerade protokoll som har varit tillgängliga på medlemssidorna från och med styrelsens oktobermöte 2019.
- Att öka transparensen i styrelseprotokollen handlar för styrelsen om att skapa en bra balans mellan styrelsens beredningsprocesser (som bör vara styrelseinterna) och styrelsens beslut (som ska kommuniceras till medlemmarna).

Styrelsen efterfrågar att få se GKs rapport igen, innan den skickas till årsmötet. Sekretariatet ska fråga GK om detta.

Styrelsen beslutar

att ge sekretariatet i uppdrag att utifrån styrelsens medskick sammanfatta frågor och återkoppling till granskningskommittén avseende deras utkast till granskningskommitténs rapport till årsmötet 2020.

# **§ 164. 2020 [punkt 5.2] BEREDNINGSKOMMITTÉNS RAPPORT**

Lina Jakobsson föredrar.

Styrelsen diskuterar de förslag beredningskommitténs presenterar i sin rapport gällande att införa ytterligare ett motionsstopp, för de som vill ha hjälp och stöd från beredningskommittén. Styrelsen undrar hur beredningskommittén kommer att se på sent inkomna motioner, i förhållande till respektive motionsstopp.

Styrelsen beslutar

att planeringsutskottet genom Mårten Rosander tar kontakt med BK angående förslaget om två motionsstopp.

# **§ 165. 2020 [punkt 6] VALBEREDNINGENS PRESENTATION**

Helena Landelius från valberedningen föredrar valberedningens förslag till årsmötet.

# **§ 166. 2020 [punkt 7.1] KONSULTATION INFÖR NÄSTA STRATEGISKA PERIOD - INFÖR RF** Elisabeth Lundgren föredrar.

*Styrelsens medskick*

- Mål två är brett och inkluderar många frågor, men styrelsen anser inte att antalet frågor i "watching brief" nödvändigtvis bör minskas.
- Förtydliga att Amnesty, inte generellt bör, utan kan, arbeta med orsakerna till MR-kränkningar i de fall där det bedöms vara en effektiv metod. Ändra skrivningen "Svenska sektionen stödjer förslaget". till "Om det är en framgångsrik metod så kan Amnesty prata om orsaker."
- Ingången till ojämlikheter ska vara MR-kränkningar det bör lyftas fram framför orsakerna.
- Frågan om Human Rights relief finns redan med i diskussionerna men bör läggas till i dokumentet inför RF.

## Styrelsen beslutar

att godkänna föreslaget underlag och därmed fastställa svenska sektionens ståndpunkter i relation till utkast på global strategi;

att ge svenska RF-delegationen i uppdrag att på Regional Forum 2020 arbeta i enlighet med ovanstående beslut, med mandat att förhandla om frågorna utifrån den anda som besluten ovan bygger på;

att uppdra styrelsens internationella utskott att tillsammans med sekretariatet fylla i den enkät som AIS delat med sektionerna i syfte att samla in synpunkter för utkast till global strategi.

att det extrainsatta styrelsemötet 1 april ställs in, till förmån för arbetsgången i föregående att-sats.

# **§ 167. 2020 [punkt 7.2] UTKAST SEKTIONENS STÅNDPUNKTER GÄLLANDE ÖVRIGA MOTIONER - INFÖR RF**

Styrelsen gör inga medskick till utkastet.

# **§ 168. 2020 [punkt 7.3] FRÅGOR TILL IB, BL A OM DEN EKONOMISKA SITUATIONEN PÅ AIS - INFÖR RF**

Uppföljningsutskottet har diskuterat det ekonomiska läget för den internationella rörelsen och framför att det saknas resonemang i utkastet till den globala strategin vad gäller kopplingen mellan prioriterade MR-frågor i strategin och den ekonomiska prognosen. Samtidigt konstaterar styrelsen också att det är positivt att en tydligare diskussion kring ekonomin för första gången kopplas till framtagandet av nya strategiska mål. Det märks också att förslaget för nästa strategiska period har varit ute på en omfattande och lång konsultationsrunda (där Amnesty Sverige har gett input flera gånger) och det nu balanserar väl mellan många olika viljor, även om en del frågor kvarstår.

Styrelsen ber GA-delegationen framföra följande frågor och noteringar till den internationella styrelsen (IB);

- På vilket sätt tror IB att den nya strategins vägval kommer att påverka viljan att stödja Amnesty med tid eller pengar i olika delar av världen?
- I den ekonomiska prognosen fortsätter Amnestys intäkter att växa i samma takt som de senaste åren. Vilken beredskap finns för att justera den ekonomiska planeringen på AIS om sektionernas intäkter inte når upp till dessa nivåer?
- Investeringar föreslås flyttas mer från större etablerade sektioner till växande sektioner för att få bättre "return on investment". Detta kan vara bra långsiktigt för organisationen, men på kort sikt kan det leda till minskade intäkter där fundraisinginvesteringarna dras ner. Det vill säga att den negativa effekten av minskad fundraising i större sektioner kommer snabbare än långsiktiga vinster av ökad

fundraising i mindre sektioner. Hur ser IB på denna risk för en initial nedgång i totala intäkter till följd av omfördelningen av fundraisinginvesteringar?

- Research verkar ju samtliga sektioner trycka på hur viktigt det är, men det tycks osäkert hur långt 1,7 m€ ökning räcker. Beskrivningen i underlaget "Building financial sustainability to deliver on the strategy" om vad denna ökning ska täcka ger bara två svepande områden som tillskottet ska täcka.

## **§ 169. 2020 [punkt 8.1] ÅRSMÖTET 2019 - FÖRSLAG PÅ DAGORDNING OCH PROGRAM** Anna Johansson föredrar.

Styrelsen framför att det, i och med den uppkomna situationen med covid-19, vore bra att planera för ett digitalt årsmöte. Styrelsen diskuterar möjligheten att fatta beslut om ett eventuellt digitalt årsmöte per capsulam i styrelsens forum.

Sekretariatet framför att det finns kostnader knutna till ett fysiskt årsmöte, såsom bokade hotellrum, som det inte går att avboka så här nära inpå årsmötet. Däremot skulle bokningen kunna flyttas fram.

# **§ 170. 2020 [punkt 8.2] ÅRSMÖTET 2019 - FÖRSLAG PÅ ÅRSMÖTESHANDBOK OCH ARBETSORDNING FÖR ÅRSMÖTET**

Lina Jakobsson föredrar.

Styrelsen framför inga medskick till föreslagen årsmöteshandbok och arbetsordning men noterar att dessa behöver omarbetas om årsmötet skulle hållas digitalt.

# **§ 171. [punkt 9.1-9.7] ÅRSMÖTET - MOTIONER OCH FÖRSLAG TILL STYRELSENS YTTRANDEN**

Styrelsen lämnar medskick till styrelsens motionsyttranden.

När motionsyttrandena har bearbetats i enlighet med styrelsens medskick ska först planeringsutskottet ta del av ändringarna, därefter ska motionsyttrandena slutgodkännas av Lars Gäfvert och Gosia Håkansson.

Mårten Rosander ska starta en tråd i styrelsens forum, inför motionsberedningen.

Styrelsen beslutar

att planeringsutskottet lägger upp mall och fördelning av motionerna i forum.

# **§ 172. [punkt 10.1-10.2] ÅRSMÖTET - MOTIONER OCH FÖRSLAG TILL STYRELSENS YTTRANDEN**

Styrelsen lämnar medskick till styrelsens förslag till årsmötet.

När styrelsens förslag har bearbetats i enlighet med styrelsens medskick ska först planeringsutskottet ta del av ändringarna, därefter ska styrelsens förslag slutgodkännas av Lars Gäfvert och Gosia Håkansson.

# **§ 173. 2020 [punkt 11] ÖVRIGA FRÅGOR**

**● Möte med IB och AIS**

Amanda Jackson redogör för möte med den internationella styrelsen och det internationella sekretariatet.

#### **● Transparens**

Granskningskommittén efterfrågar att styrelsen diskuterar transparens inom svenska sektionen och kopplat till styrelsens arbete.

Styrelsen delar granskningskommitténs syn på att transparens i grunden är något gott. Styrelsen diskuterade balansen mellan ansvarsutkrävande och transparens och framför att styrelsen uppfattar att transparensen inom svenska sektionen generellt är god.

Styrelsen framför bland annat

- att styrelsen har ett ansvar i att avgöra vilken information som ska delas med medlemmarna när och i vilket syfte.
- att det är viktigt att tillgängliggöra den information som krävs för att möjliggöra granskning.
- att styrelsens arbetsmaterial såsom beredningsunderlag måste få vara just arbetsmaterial, styrelsens beslut ska däremot vara tillgängliga för medlemmarna.
- att det är viktigt att den information som delas med medlemmarna sätts i ett sammanhang och görs begriplig. Bara för att mängden information ökar är det inte säkert att det innebär ökad transparens, det kan istället bli mer otillgängligt. Men om det t ex finns en uttalad önskan om att medlemmarna ska involveras mer i verksamhetsplaneringen, då behöver det finnas lättillgänglig information som medlemmarna kan ta del av på ett bra sätt, för att möjliggöra ett ökat intresset av att vara med och påverka.

## **§ 174. 2020 MÖTET AVSLUTAS**

Amanda Jackson avslutar mötet.

Amanda Jackson Anna Fairbrass Ordförande Justerare

Joyant

Linn Malmborg Lina Jakobsson Vice ordförande Sekreterare Sekreterare Sekreterare Sekreterare Sekreterare Sekreterare Sekreterare Sekreterare

Linn Tekol un

## **§155. 2020 [punkt 2.3] UPPFÖLJNING ÖPPNA BESLUT - BESLUT SOM STÄNGS PÅ MÖTET**

## **§ 51. Uppföljning av Granskningskommitténs rapport**

**att** uppdra åt sekretariatet att, inom ramen för moderniseringen av medlemsregistret, undersöka om det går att skapa ett meningsfullt system för att mäta antalet aktiva medlemmar.

## **§ 116. RAPPORT OM PER CAPSULAMBESLUT**

## **- Per Capsulambeslut gällande riktlinjer kontakt utskott-sekretariat**

**Att** anta riktlinjerna för kontakter mellan sekretariatet och styrelsens utskott 2018-2019; **Att** lyfta frågan om riktlinjerna för kontakter mellan sekretariatet och styrelsens utskott på styrelsens junimöte 2019 för eventuellt infogande i styrelsens arbetsordning.

## **§ 27. DIREKTIV FÖR VERKSAMHETS- OCH BUDGETARBETE 2020**

**att** ge sekretariatet i uppdrag att till oktobermötet 2019 lägga fram förslag till budgetramar och övergripande verksamhetsplan för 2020;

**att** sekretariatet i förslaget till budgetramar för 2020 inkluderar prioriterade fundraisingsatsningar; **att** ge sekretariatet i uppdrag att i den fortsatta planeringen för 2020 prioritera att avsluta pågående projekt och utvecklingsarbete samt att prioritera arbetet med nästa strategiska period och förändringarna och utvecklingen inom den internationella rörelsen.

## **§ 29. ÖVRIGA FRÅGOR**

## **SRM-system (punkt 1 i Öppna beslut)**

**att** ge sekretariatet i uppdrag att till styrelsens decembermöte återkomma med en kortfattad lägesrapport ang SRM-projektet med förslag till nya beslut.

# **§ 88. POLICY FÖR BOENDEKOSTNADER I SAMBAND MED AKTIVISTEVENEMANG**

#### *Medskick*

Styrelsen delar ambitionen att genomföra åtgärder för att minska boendekostnader.

Styrelsen är positiv till förflyttning från bekosta aktivisters medverkan till att subventionera kostnader i samband med evenemang.

Styrelsen anser att subvention bör kopplas till olika nivåer av resursstyrka.

Styrelsen anser det behöver finnas olika alternativ för boende.

Styrelsen är mån om att nya riktlinjer inte får leda till att färre personer deltar.

Styrelsen beslutar

**att** uppdra sekretariatet att fortsätta arbete i enlighet med ovanstående medskick.

## **§ 92. VERKSAMHETSPLANERING INFÖR 2021 OCH NY STRATEGISK PERIOD**

att inte förlänga nuvarande strategiska plan till 2022;

## **§ 97. KUPPRISK PÅ ÅRSMÖTET**

**att** uppdra sekretariatet att till styrelsens möte i december ta fram ett förslag till årsmötet 2020 med stadgeändringar för att minska risken för kupper på årsmötet, innehållande 1) justering av förslagsrätt till årsmötet 2) utökat skydd av stadgarnas syftesparagraf och andra centrala delar av stadgarna.

**att** en separat verksamhetsplan tas fram för 2021, med ambitionen att planen ska ha en tydlig koppling till strategisk plan 2022-2025;

**att** uppdra sekretariatet att till styrelsens februarimöte ta fram en tidsplan över processen för verksamhetsplanering för 2021 och ny strategisk period med start 2022. Tidsplanen ska inkludera hur svenska planen relaterar till nästa internationella strategiska plan och innehålla tydliga avstämningspunkter för medlemsinflytande.

## **§ 100. STYRELSENS ÖVRIGA FÖRSLAG TILL ÅRSMÖTET**

## *Distriktens juridiska status*

**att** uppdra åt sekretariatet att till styrelsens decembermöte 2019 återkomma med information om risker och möjligheter kopplat till integrering av distrikt och gruppers juridiska/organisatoriska status. *Om revisionsberättelsen i stadgarna*

**att** uppdra sekretariatet att undersöka om hinder föreligger för att föreslå årsmötet 2020 att stadgarnas 12.3 stryks. Om inga hinder föreligger uppdras sekretariatet att återkomma med en motion till styrelsens februarimöte.

# **§ 104. ÖVRIGA FRÅGOR**

Styrelseutbildning i februari

**att** planera utbildningsdagen i februari med inriktning på organisatoriska frågor som planeras tillsammans med PU och andra halvan root causes som sekretariatet äger.

## **§ 115. GLOBAL ASSEMBLY - EVENTUELLA MOTIONER TILL GA**

**att** ge sekretariatet i uppdrag att lämna in motion om dödsstraff till Global Assembly 2020, i enlighet med den anda som uttrycks i Bilaga 1.

# Verifikat

Transaktion 09222115557428935298

# Dokument

# 5. JUSTERAT PROTOKOLL FÖRT VID STYRELSEMÖTE 14 MARS 2020

Huvuddokument 10 sidor Startades 2020-04-28 10:20:43 CEST (+0200) av Karin Olsson (KO) Färdigställt 2020-04-29 13:52:39 CEST (+0200)

# Initierare

Karin Olsson (KO) Amnesty International karin.olsson@amnesty.se 076-2469661

# Signerande parter

Amanda Jackson (AJ) Amnesty amanda.jackson@amnesty.se

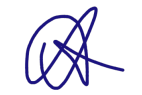

Signerade 2020-04-28 14:29:24 CEST (+0200)

Linn Malmborg (LM) Amnesty linn.malmborg@amnesty.se

Signerade 2020-04-29 13:52:39 CEST (+0200)

Anna Fairbrass (AF) Amnesty anna.fairbrass@amnesty.se

Signerade 2020-04-28 19:58:17 CEST (+0200)

Lina Jakobsson (LJ) Amnesty lina.jakobsson@amnesty.se

Lina Febrol un

Signerade 2020-04-28 10:27:12 CEST (+0200)

Detta verifikat är utfärdat av Scrive. Information i kursiv stil är säkert verifierad av Scrive. Se de dolda bilagorna för mer information/bevis om detta dokument. Använd en PDF-läsare som t ex Adobe Reader som kan visa dolda bilagor för att se bilagorna. Observera att om dokumentet skrivs ut kan inte integriteten i papperskopian bevisas enligt nedan och att en vanlig papperutskrift saknar innehållet i de dolda bilagorna. Den digitala signaturen (elektroniska förseglingen) säkerställer att integriteten av detta dokument, inklusive de dolda bilagorna, kan bevisas matematiskt och oberoende av Scrive. För er bekvämlighet tillhandahåller Scrive även en tjänst för att kontrollera dokumentets integritet automatiskt

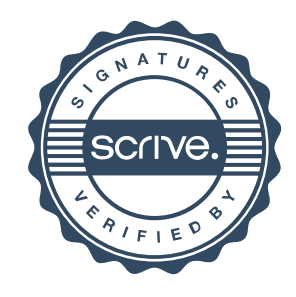

# Verifikat

Transaktion 09222115557428935298

på: https://scrive.com/verify

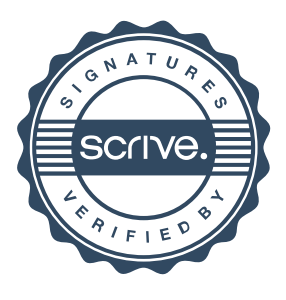